## Passwort prüfen

29.04.2024 08:40:42

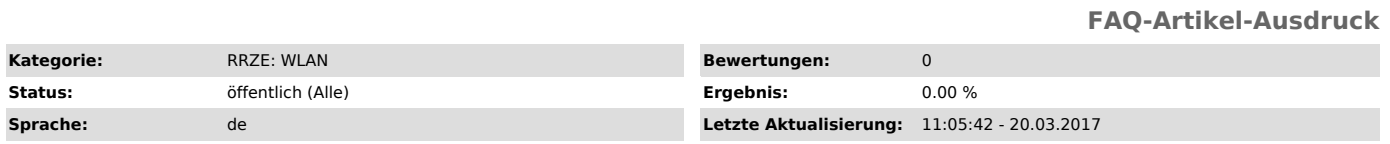

*Symptom (öffentlich)*

## *Problem (öffentlich)*

Wie kann ich mein Passwort auf Funktion prüfen?

## *Lösung (öffentlich)*

Um das Passwort zu testen bietet es sich an, sich auf der Seite für die Benutzerverwaltung (IDM) einzuloggen. Um dort hin zu gelangen klicken Sie<br>bitte auf Identity Management (IdM) Self Service ["https://www.idm.fau.de/"]